# TARE TO LEGATION

## **INSTITUTE OF AERONAUTICAL ENGINEERING**

(Autonomous)

Dundigal, Hyderabad - 500 043

#### **MECHANICAL ENGINEERING**

### **DEFINITIONS AND TERMINOLOGY QUESTION BANK**

| Course Title      | COMPUTER<br>MANUFACT |                  | GNING/ CON | MPUTER AIDE | D       |
|-------------------|----------------------|------------------|------------|-------------|---------|
| Course Code       | AME018               |                  | _          |             |         |
| Programme         | B.Tech               |                  |            |             |         |
| Semester          | SEVEN                |                  |            |             |         |
| Course Type       | CORE                 |                  |            |             |         |
| Regulation        | IARE-R16             |                  |            |             |         |
|                   |                      | Theory           |            | Prac        | etical  |
|                   | Lectures             | Tutorials        | Credits    | Laboratory  | Credits |
| Course Structure  | 3                    |                  | 3          | 6           | 4       |
| Chief Coordinator | Mr. VVSH Pr          | rasad, Associate | Professor  |             |         |

#### **COURSE OBJECTIVES:**

| I   | The product designs, manufacturing processes, and production plant as critical base for the |
|-----|---------------------------------------------------------------------------------------------|
|     | interface and integration of CAD/CAM.                                                       |
| II  | The assimilation of all product life cycle systems using computer controlled networks,      |
|     | integrated systems software and secondary information technologies                          |
| III | Implementation of computer aided design techniques, digital in seamless way in the          |
|     | manufacturing automation for product life management systems.                               |
| IV  | Identify the quality parameters by adopting the contact and non-contact type of             |
|     | inspection techniques.                                                                      |

| S. No | QUESTION                                        | ANSWER                                                                                                    | Blooms<br>Level | CO   |
|-------|-------------------------------------------------|----------------------------------------------------------------------------------------------------|-----------------|------|
|       |                                                 | UNIT– I                                                                                                    |                 |      |
| 1     | What are the activities of CAD?                 | CAD activities include product design, engineering analysis and drafting                                                                                                    | Understand      | CO 1 |
| 2     | Define CAD. Mention areas of application of CAD | The computers help in design and draft is commonly expressed by the term "Computer Aided Design" (CAD). A CAD system helps designer in various ways  1. Invites and promotes interaction through various input/output devices.  2. Allows manipulation of image (such | Understand      | CO 1 |

| S. No | QUESTION                                                | ANSWER                                                                                                    | Blooms<br>Level | CO   |
|-------|---------------------------------------------------------|----------------------------------------------------------------------------------------------------|-----------------|------|
|       |                                                         | as scalling, translation, rotation) in the computer screen.  3. Enable the designer to carry out the engineering analyses for stress, vibration, noise thermal distortions and more using FEA.  4. Design optimization through                                   |                 |      |
|       |                                                         | simulation and animation. 5. Automated drafting.                                                                                                    |                 |      |
| 3     | What are the benefits of CAD?                           | New products are designed faster.     CAD can drastically reduce the number of steps involved in the design process for a particular product and can also make each                                                                                              | Remember        | CO 1 |
|       |                                                         | design step much easier and less tedious for designer to perform.  2. Hard copy of the drawings are of better quality. hence there will be less ambiguity and better quality.  3. Errors during change of design will be less.                                   |                 |      |
| 4     | What is meant by Clipping?                              | Clipping is the process of determining the visible portion of a drawing lying within a window and discarding the rest.                                                                                                    | Understand      | CO 1 |
| 5     | State the hidden line elimination                       | The hidden line elimination can be stated as, "For a given three dimensional scene, a given viewing point and a given direction, eliminate from an appropriate two dimensional projection of the edges and faces which the observer can not see".                | Understand      | CO 1 |
| 6     | List the types of interfacing in CADCAM environment     | <ul><li>a. Hardware-hardware interfacing.</li><li>b. Hardware-software interfacing.</li><li>c. Software-software interfacing.</li></ul>                                                                                                    | Understand      | CO 1 |
| 7     | Define Product cycle.                                   | Product cycle is the process of managing the entire lifecycle of a product from starting, through design and manufacture, to repair and removal of manufactured products                                                                                         | Remember        | CO 1 |
| 8     | List out fundamentals of product life cycle management. | <ol> <li>Customer Relationship Management<br/>(CRM)</li> <li>Supply Chain Management (SCM)</li> <li>Enterprise resource planning (ERP)</li> <li>Product Planning and Development<br/>(PPD)</li> </ol>                                                            | Understand      | CO 1 |
| 9     | Define NURBS.                                           | In computer graphics, a powerful extension of B-splines is non-uniform rational B-splines is NURBS. NURBS are basically B-splines in uniform coordinates. Like B-splines, they are described by their order, and a knot vector, and a set of control points, but | Remember        | CO 1 |

| S. No | QUESTION                              | ANSWER                                                                                                    | Blooms<br>Level | CO   |
|-------|---------------------------------------|----------------------------------------------------------------------------------------------------|-----------------|------|
|       |                                       | unlike B-splines, the control points have a weight.                                                                                                    |                 |      |
| 10    | What is hidden line removal?          | Hidden line removal (HLR) is the method of computing which edges are not hidden by the faces of parts for a                                                                                                    | Remember        | CO 1 |
|       |                                       | specified view and the display of parts in the projection of a model into a 2D plane.                                                                                                    |                 |      |
| 11    | Explain Central Processing Unit (CPU) | There is a main part of computer that takes input, processes the data and gives output. This part is called central processing unit (CPU). It is a highly complex electronic circuitry. All the computers have a central processing unit. CPU has direct                                                                                                    | Remember        | CO 1 |
|       |                                       | relationship with Primary memory. The CPU interacts closely with primary storage, or main memory, for instructions and data. Data is stored in main memory temporarily, while the CPU is executing a program                                                                                                    |                 |      |
| 12    | Explain Control Unit                  | They are the in charge of computer. The control unit directs the flow of information to entire computer system or to execute the instructions. Control unit is like a leader of the music concert. In the music concert, leader does not plays the music but controls and instruct the                                                                                                    | Understand      | CO 1 |
|       | EOU                                   | group to perform. Similarly, the control unit does not execute program instructions; it directs the other parts of the system to do so. The control unit communicates with both the arithmetic/logic unit and memory                                                                                                    | NO1             |      |
| 13    | Explain RAM                           | When we enter data from keyboard, the data is first read by the RAM. The output is also stored in RAM. But the information will be stored in it as long as computer is on. When the computer is switched off, all the data stored in it is lost. That is why it is called temporary or volatile memory. It is called Random Access Memory because the computer can pick out or access any piece of data from any location of memory. | Understand      | CO 1 |
| 14    | Explain Primary memory?               | Primary storage, or memory, is directly accessible to the CPU. The CPU continuously reads instructions stored in the memory and executes them. It has two parts: Read Only Memory(ROM) and Random Access Memory(RAM).                                                                                                    | Remember        | CO 1 |
| 15    | Explain Output Devices                | Output devices can be categorize into following types: Image/video output devices: Printer,                                                                                                    | Understand      | CO 1 |

| S. No | QUESTION                                        | ANSWER                                                                                                    | Blooms<br>Level | CO   |
|-------|-------------------------------------------------|----------------------------------------------------------------------------------------------------|-----------------|------|
|       |                                                 | Monitor Audio output devices: Speaker, headphones                                                                                                    |                 |      |
| 16    | Explain input devices?                          | Mouse, keyboard, toogle screen, digitlizers.                                                                                                    | Understand      | CO 1 |
| 17    | What are the activities of CAD?                 | CAD activities include product design, engineering analysis and drafting                                                                                                    | Understand      | CO 1 |
| 18    | Define CAD. Mention areas of application of CAD | The computers help in design and draft is commonly expressed by the term "Computer Aided Design" (CAD). A CAD system helps designer in various ways  1. Invites and promotes interaction through various input/output devices.  2. Allows manipulation of image (such as scalling, translation, rotation) in the computer screen.  3. Enable the designer to carry out the engineering analyses for stress, vibration, noise thermal distortions and more using FEA.  4. Design optimization through | Understand      | CO 1 |
|       |                                                 | simulation and animation.  5. Automated drafting.                                                                                                    |                 |      |
| 19    | What are the benefits of CAD?                   | <ol> <li>New products are designed faster.         CAD can drastically reduce the         number of steps involved in the         design process for a particular         product and can also make each         design step much easier and less         tedious for designer to perform.</li> <li>Hard copy of the drawings are of         better quality. hence there will be         less ambiguity and better quality.</li> <li>Errors during change of design will         be less.</li> </ol> | Remember        | CO 1 |
| 20    | What is meant by Clipping?                      | Clipping is the process of determining the visible portion of a drawing lying within a window and discarding the rest.                                                                                                    | Understand      | CO 1 |
|       |                                                 | UNIT- II                                                                                                    |                 |      |
| 1     | Define geometric modeling?                      | The geometric modeling concerned with computer compatible mathematical description of geometry of an object. The mathematical description should be such that the image of the object can be displayed and manipulated in computer terminal, modification on the geometry can be done easily and the image can be stored in computer memory retrieve back to display in computer screen for review, analysis or alternation.                                                                         | Understand      | CO 1 |

| S. No | QUESTION                                                             | ANSWER                                                                                                    | Blooms<br>Level | CO   |
|-------|----------------------------------------------------------------------|----------------------------------------------------------------------------------------------------|-----------------|------|
| 2     | Classify geometric modeling.                                         | <ol> <li>wireframe modeling.</li> <li>Surfacemodeling.</li> <li>solid modeling.</li> </ol>                                                                                                    | Understand      | CO 1 |
| 3     | List the common entities of a typical surface modeler?               | <ol> <li>Plane surface.</li> <li>Ruled (lofted) surface.</li> <li>Surface of revolution.</li> <li>Tabulated surface.</li> <li>Bezier surface.</li> <li>B- spline surface.</li> <li>Cones patch.</li> <li>Fillet surface.</li> <li>Offset surface.</li> </ol>                                                                | Understand      | CO 1 |
| 4     | Name the two basic approaches followed in solid modeling.            | <ol> <li>Constructive solid geometry (CSG) or (C-rep).</li> <li>Boundary representation (B - rep).</li> </ol>                                                                                                    | Understand      | CO 1 |
| 5     | List the basic entities available in CSG approach of solid modeling. | <ol> <li>Cuboids</li> <li>Cylinder</li> <li>Sphere</li> <li>Cone</li> <li>Wedge</li> <li>Torus.</li> </ol>                                                                                                    | Understand      | CO 2 |
| 6     | Define parametric modeling                                           | An approach to model parts belong to a family, rather than modeling the exact parts, a generic part is modeled with its dimensions as variable. The designer or application program simply specifies the variables value parameters) to develop a specific part model from the generic model.                               | Understand      | CO 2 |
| 7     | What are the types of parametric modeling?                           | 1. Geometrically parameterized model: - in which dimensions of the shape only be changed, but not the structure of the model.  2. Topologically (or) structural parameterized model: - in which arrangement of the model along with dimensional change will be incorporated in the model.                                   | Understand      | CO 2 |
| 8     | List some of the solid modeling softwares?                           | Pro/E, IDEAS. Unigraphics, CATIA,<br>Solid works, Solid Edge, AutoCAD etc.                                                                                                    | Understand      | CO 2 |
| 9     | Write down two important solid modeling technique.                   | The solid modeling techniques permit for the automation of some complicated engineering calculations that are approved as a part of the design progression. Simulation, planning, and confirmation of processes such as machining and assembly were one of the initiations for the development of solid modeling technique. | Understand      | CO 2 |
| 10    | What is CGS?                                                         | Constructive solid geometry (CSG) is a method used in solid modeling for creating 3D models in CAD.  Constructive solid geometry permits a                                                                                                    | Remember        | CO2  |

| S. No | QUESTION                                                             | ANSWER                                                                                                    | Blooms<br>Level | CO   |
|-------|----------------------------------------------------------------------|----------------------------------------------------------------------------------------------------|-----------------|------|
|       |                                                                      | modeler to make a complex surface by applying Boolean operators to join objects. Frequently CSG presents a model/surface that appears visually complex, but is essentially little more                                                                                                    |                 |      |
| 11    | What Is B-rep –                                                      | than cleverly combined.  B-rep construction consists of entering                                                                                                    | Remember        | CO 2 |
| 11    | Boundary<br>Representation                                           | all boundary edge for all surfaces. This is similar or copying an engineering drawing into the computer, line by line, surface by surface, with one important qualification. The lines must be entered and surfaces oriented in such a way that they create valid volumes.                                                                                                    | Kememoer        | CO 2 |
| 12    | Define geometric modeling?                                           | The geometric modeling concerned with computer compatible mathematical description of geometry of an object. The mathematical description should be such that the image of the object can be displayed and manipulated in computer terminal, modification on the geometry can be done easily and the image can be stored in computer memory retrieve back to display in computer screen for review, analysis or alternation. | Understand      | CO 1 |
| 13    | Classify geometric modeling.                                         | <ol> <li>wireframe modeling.</li> <li>Surfacemodeling.</li> <li>solid modeling.</li> </ol>                                                                                                    | Understand      | CO 1 |
| 14    | List the common entities of a typical surface modeler?               | <ol> <li>Plane surface.</li> <li>Ruled (lofted) surface.</li> <li>Surface of revolution.</li> <li>Tabulated surface.</li> <li>Bezier surface.</li> <li>B- spline surface.</li> <li>Cones patch.</li> <li>Fillet surface.</li> <li>Offset surface.</li> </ol>                                                                                                    | Understand      | CO 1 |
| 15    | Name the two basic approaches followed in solid modeling.            | Constructive solid geometry (CSG) or (C-rep).     Boundary representation (B - rep).                                                                                                    | Understand      | CO 1 |
| 16    | List the basic entities available in CSG approach of solid modeling. | <ol> <li>Cuboids</li> <li>Cylinder</li> <li>Sphere</li> <li>Cone</li> <li>Wedge</li> <li>Torus.</li> </ol>                                                                                                    | Understand      | CO 2 |
| 17    | Define parametric modeling                                           | An approach to model parts belong to a family, rather than modeling the exact parts, a generic part is modeled with its dimensions as variable. The designer or application program simply specifies the variables value parameters) to develop a                                                                                                    | Understand      | CO 2 |

| S. No | QUESTION                                                         | ANSWER                                                                                                    | Blooms<br>Level | СО   |
|-------|------------------------------------------------------------------|----------------------------------------------------------------------------------------------------|-----------------|------|
|       |                                                                  | specific part model from the generic model.                                                                                                    |                 |      |
| 18    | What are the types of parametric modeling?                       | <ol> <li>Geometrically parameterized model:         <ul> <li>in which dimensions of the shape only be changed, but not the structure of the model.</li> </ul> </li> <li>Topologically (or) structural parameterized model: - in which arrangement of the model along with dimensional change will be incorporated in the model.</li> </ol> | Understand      | CO 2 |
| 19    | List some of the solid modeling softwares?                       | Pro/E, IDEAS. Unigraphics, CATIA,<br>Solid works, Solid Ed<br>ge, AutoCAD etc.                                                                                                    | Understand      | CO 2 |
|       |                                                                  | UNIT- III                                                                                                    |                 |      |
| 1     | Define NC system?                                                | NC is defined as a form of programmable automation in which the process is controlled by alphanumeric data.                                                                                                    | Understand      | CO 4 |
| 2     | What is MCU?                                                     | MCU is a hardware system which reads, interprets and translates the program of instructions into mechanical action of machine tool.                                                                                                    | Remember        | CO 4 |
| 3     | List out any four advantage of using NC?                         | Increased flexibility. Reduced setup time. Production of complex part.                                                                                                    | Remember        | CO 3 |
| 4     | What are the limitations of using NC                             | Relatively high price.  More complicated maintenance, a special crew is desirable.  Highly skilled and properly trained programmers are needed                                                                                                    | Remember        | CO 3 |
| 5     | What are all the problems encountered with NC system             | Part programming mistakes. Non-optional speeds and feeds. Problem with punched tape and tape reader. Problem with controller and management information.                                                                                                    | Understand      | CO 3 |
| 6     | Define CNC?                                                      | CNC is defined as a NC system that utilizes a dedicated, stored computer program to perform some or the entire basic NC functions.                                                                                                    | Remember        | CO 4 |
| 7     | Write the main functions of CNC?                                 | <ol> <li>Machine tool control.</li> <li>In-process compensation.</li> <li>Improved programming and operating features.</li> <li>Diagnostics</li> </ol>                                                                                                    | Understand      | CO 4 |
| 8     | What are the functions of diagnostic system in NC machine tools? | To identify the reason for a down time occurrence so that maintenance personal should make repairs fast.  To alert to signs that indicate the imminent failure of certain component which are considered unreliable                                                                                                    | Remember        | CO 4 |

| S. No | QUESTION                                                                                                    | ANSWER                                                                                                    |                                                                                                    | Blooms<br>Level | CO   |
|-------|----------------------------------------------------------------------------------------------------|----------------------------------------------------------------------------------------------------|----------------------------------------------------------------------------------------------------|-----------------|------|
| 9     | Write any four application of NC system?                                                                                        | Application are in aero equ<br>printed circuit boards; coil<br>automobile parts; and blue<br>complex shapes.                                                                                                    | winding;                                                                                                    | Remember        | CO 4 |
| 10    | List the differences                                                                                                    | NC system CNC                                                                                                    | C system                                                                                                    | Remember        | CO 4 |
|       | between NC and CNC system?                                                                                                    | Programming and punched tape is read every time  Only the ta and s                                                                                                    | one time ape is read stored.                                                                                          |                 |      |
|       |                                                                                                    | manual work. wor                                                                                                    | s manual<br>k.                                                                                                    |                 |      |
|       |                                                                                                    | Part                                                                                                    | e flexible                                                                                                    | J               |      |
|       |                                                                                                    | programming is used Reprise ea                                                                                                    | rogramming<br>asy                                                                                                    |                 |      |
| 11    | Write the various types of MCU used in CNC machines?                                                                            | Three types of MCU are 1. Housed MCU 2. Swing around MCU 3. Stand alone MCU.                                                                                                    |                                                                                                    | Understand      | CO 4 |
| 12    | Define DNC?                                                                                                    | Direct numerical control sy<br>defined as a manufacturing<br>which a number of machine<br>controlled by a computer the<br>connection and in real time                                                                                                    | system in<br>e tools are<br>nrough direct                                                                             | Understand      | CO 4 |
| 13    | List the main component of DNC                                                                                                  | Main component are a. Central computer. b. Bulk memory. c. Telecommunication lir d. Machine tools.                                                                                                    |                                                                                                    | Understand      | CO 4 |
| 14    | Write the functions of DNC                                                                                                    | It will take some of the burmain computer. Each satellite computer.                                                                                                    | den of the                                                                                                    | Understand      | CO 4 |
| 15    | List out the types of CNC machine?                                                                                              | CNC machine can be classi  Machining centers  Lathe machines  Drilling machine  Turning centers  Milling machines  Gear shaping  CNC gear hobbling                                                                                                    | ified as:                                                                                                    | Understand      | CO 4 |
| 16    | What is machining center? Write the different types of machining centre. How it differs from conventional CNC milling machines? | The centers which consists of function CNC machines equal ATC which are capable of comilling, reaming, tapping, but boring and allied operations operator intervention is called centre.  Different types of machining and the compact of the compact of the compact | uipped with<br>carrying out<br>poring, counter<br>is without<br>led machining<br>ag centers are:<br>centre,<br>intre, | Understand      | CO 4 |

| S. No | QUESTION                                              | ANSWER                                                                                                    | Blooms<br>Level | CO   |
|-------|-------------------------------------------------------|----------------------------------------------------------------------------------------------------|-----------------|------|
| 17    | Define numerical control.                             | Numerical control is a form of programmable automation in which the mechanical action of machine tool or other processing equipment are controlled by a program containing alphanumeric data numbers, letters and symbols.                                   | Understand      | CO 4 |
| 18    | How tapes are standardized? List some of them.        | Tape standardization covers two important categories. a. Physical dimensions, and b. Character coding                                                                                                    | Remember        | CO 4 |
| 19    | What is block? Write the significance of it?          | Block is the basic unit of a part program input to the control. It contains adequate information for the machine to perform a movement and for functions.                                                                                                    | Understand      | CO 4 |
| 20    | What Is G code? How G codes are represented?          | It is the series of combination of '1's and '0's.It represents a number or an alphabet or any symbol.                                                                                                    | Understand      | CO 4 |
| 21    | Write the different types of tape programming format? | The following are the types of tape programming format.  a. Word address format,  b. Table sequential format,  c. Fined block format.                                                                                                    | Remember        | CO 4 |
| 22    | Explain the functions of codes G28 and M30.           | G28 = Mirroring<br>M30 = End of data                                                                                                    | Remember        | CO4  |
| 23    | List out some of the important NC languages.          | a. APT b. ADAPT c. EXAPT d. Compact II e. PROMPT f. CINTURNII                                                                                                    | Understand      | CO 4 |
| 24    | What are the four statements used in APT language     | <ul><li>a. Geometric statements</li><li>b. Motion statements</li><li>c. Post processor statements</li><li>d. Auxiliary statements.</li></ul>                                                                                                    | Remember        | CO 4 |
| 25    | List any four post processor statements.              | a. COOLANT/ON,OFF,MIST b. RAPID c. TURRET d. MACHIN                                                                                                    | Understand      | CO 4 |
| 26    | Write any four auxiliary statements                   | a. INTOL b. OUTTOL c. CLPRNT d. PARTNO e. FINI                                                                                                    | Remember        | CO 4 |
|       |                                                       | UNIT- IV                                                                                                    |                 |      |
| 1     | Define Group<br>Technology (GT).                      | Group Technology (GT) is a manufacturing methodology in which identical or similar components grouped processed together during design, process planning and manufacturing so that a wide variety of components can be manufactured, at the least expense of | Remember        | CO 4 |

| S. No | QUESTION                                                                      | ANSWER                                                                                                    | Blooms<br>Level | co   |
|-------|-------------------------------------------------------------------------------|----------------------------------------------------------------------------------------------------|-----------------|------|
|       |                                                                               | time, inventory, man hours and material handling.                                                                                                    |                 |      |
| 2     | List out the stages in Group Technology.                                      | Production planners to setup the GT database. Grouping the parts or components into part-families with some similar characteristics. Re-design the shop-floor arrangement according to common shape, function or manufacturing process and tooling                                                                                   | Remember        | CO 4 |
| 3     | Define Part family                                                            | Part-family is defined as" collection of parts which are similar in terms of geometric shape, size, and similar processing steps required in manufacturing, so flow of materials through the plant improves"                                                                                                    | Remember        | CO 4 |
| 4     | List the general methods used for grouping parts into families.               | Visual Inspection Parts classification and coding system. Production flow analysis.                                                                                                    | Remember        | CO 4 |
| 5     | List the activities and associated with process planning.                     | <ul> <li>a. Analysis finished part requirements</li> <li>b. Determining operating sequence</li> <li>c. Selecting "machines"</li> <li>d. Selecting material parameters</li> <li>e. Calculating processing times</li> <li>f. Documenting process planning</li> </ul>                                                                   | Remember        | CO 4 |
| 6     | What is meant by CAPP?                                                        | CAPP refers to computer-aided process planning. CAPP is used to overcome the drawbacks of manual process planning. With the use of computers in the process planning, one can reduce the routine clerical work of manufacturing engineers. Also it provides the opportunity to generate rational, consistent and optimal plans       | Remember        | CO 4 |
| 7     | What are the basic approaches of CAPP                                         | <ul><li>a. Retrieval (or variant) CAPP system,</li><li>and</li><li>b. Generative CAPP system.</li></ul>                                                                                                    | Understand      | CO 4 |
| 8     | Differentiate the underlying concepts of variant and generative CAPP systems. | In variant CAPP system, a process plan for new part is created by recalling, identifying and retrieving an existing plan for a similar part, and making the necessary modifications for the new part. Whereas the generative CAPP system automatically generates the process plan based on decision logics and pre coded algorithms. |                 | CO 4 |
| 9     | List the various components of a generative CAPP system.                      | <ul> <li>a. part description.</li> <li>b. A subsystem to define the machining parameters.</li> <li>c. A subsystem to select and sequence individual operations.</li> <li>d. A database</li> <li>e. A report generator</li> </ul>                                                                                                    | Remember        | CO 4 |

| S. No | QUESTION                                                              | ANSWER                                                                                                    | Blooms<br>Level | CO   |
|-------|-----------------------------------------------------------------------|----------------------------------------------------------------------------------------------------|-----------------|------|
| 10    | List some commercial variant and generative CAPP software systems     | Some of the commercial variant CAPP systems include CUTPLAN, COMCAPP V, DCLASS, and INTELLICAP Some of the commercial generative CAPP systems include AUTAP, CMPP, GENPLAN, and LOCAM                                                                                                    | Remember        | CO 4 |
| 11    | List any six coding systems that are widely recognised in industries. | a. Optiz classification system b. MICLASS system c. DCLASS system d. KK-3 System e. CODE system f. CUTPLAN system                                                                                                    | Remember        | CO 4 |
| 12    | What is meant by CAPP?                                                | CAPP refers to computer aided process planning. CAPP is used to overcome the drawbacks of manual process planning. With the use of computers in the process planning, one can reduce the routine clerical work of manufacturing engineers. Also it provides the opportunity to generate rational, consistent and optimal plans. | Understand      | CO 4 |
| 13    | Give the main component of generative CAPP systems.                   | CAPP system contains of two main components. Manufacturing data base (part description, machine tool library etc.)  Decision logic (to represent the process planner)                                                                                                    | Understand      | CO 4 |
| 15    | What are the basic approaches of CAPP?                                | Retrieval (or variant) CAPP system     Generative CAPP system.                                                                                                    | Understand      | CO 4 |
|       |                                                                       | UNIT-V                                                                                                    |                 |      |
| 1     | Define CIM.                                                           | CIM is the integration of the total manufacturing enterprising through the use of integrated systems and data communications coupled with new managerial philosophies that improve organizational and personal efficiency.                                                                                                    | Remember        | CO 4 |
| 2     | Is CIM a concept or a technology?                                     | CIM is both a concept and technology. For top management, CIM is a concept, a blueprint for success. For middle managers and line managers, CIM is a technology, a physical realization of resources that are more capable and flexible.                                                                                        | Understand      | CO 4 |
| 3     | List various components of CIM.                                       | <ol> <li>Computer Aided Design</li> <li>Computer Aided Manufacturing</li> <li>CNC machines</li> <li>Flexible manufacturing systems</li> <li>Robotics</li> <li>Automated material handling systems</li> <li>Group Technology</li> <li>Computer aided process planning</li> </ol>                                                 | Understand      | CO 4 |

| S. No | QUESTION                                                             | ANSWER                                                                                                    | Blooms<br>Level | CO   |
|-------|----------------------------------------------------------------------|----------------------------------------------------------------------------------------------------|-----------------|------|
|       |                                                                      | Manufacture resource planning     Computer control systems                                                                                                    |                 |      |
| 4     | What is the main objective of CIM?                                   | The main aim of CIM is to use the advanced information processing technology into all areas of manufacturing industry in order to Make total process more productive and efficient.  Increase product reliability.  Decrease the cost of production and maintenance relating to the manufacturing system as  well as to the product Reduce the number of hazardous jobs and                                                                                                    | Understand      | CO 4 |
|       |                                                                      | <ul> <li>increase the involvement of well educated and</li> <li>able humans in the manufacturing ability and design.</li> </ul>                                                                                                    |                 |      |
| 5     | What is the role of CIM is manufacturing?                            | CIM is most closely associated with functions in manufacturing engineering such a process planning and numerical control (NC) part programming.                                                                                                    | Understand      | CO 4 |
| 6     | What are the important applications of CIM in manufacturing control? | The applications of computer process control are pervasive today in automated production systems. Quality control includes a variety of approaches to ensure the highest possible quality levels in the manufactured product. Shop floor control refers to production management techniques.                                                                                                    | Understand      | CO 4 |
| 7     | What is MRP? What is the function of MRP?                            | It is a planning technique. It translated master production schedule (MPS) of the end products into a detailed schedule for the raw materials and parts used in those end products.                                                                                                    | Remember        | CO 4 |
| 8     | What is the main objective of CIM?                                   | The main aim of CIM is to use the advanced information processing technology into all areas of manufacturing industry in order to: make the total process more productive and efficient; increase product reliability; decrease the cost of production and maintenance relating to the manufacturing system as well as to the product; and reduce the number of hazardous jobs and increase the involvement of well educated and able humans in the manufacturing ability and design. | Remember        | CO 5 |

| S. No | QUESTION                                                          | ANSWER                                                                                                    | Blooms<br>Level | CO   |
|-------|-------------------------------------------------------------------|----------------------------------------------------------------------------------------------------|-----------------|------|
| 9     | What is the role of CIM in manufacturing                          | CIM is most closely associated with functions in manufacturing engineering such a process planning and numerical control (NC) part programming. | Understand      | CO 5 |
| 10    | What are important applications of CIM in manufacturing planning? | The applications of CIM can be divided into two broad categories.  1) Manufacturing planning 2) Manufacturing control                           | Understand      | CO 4 |

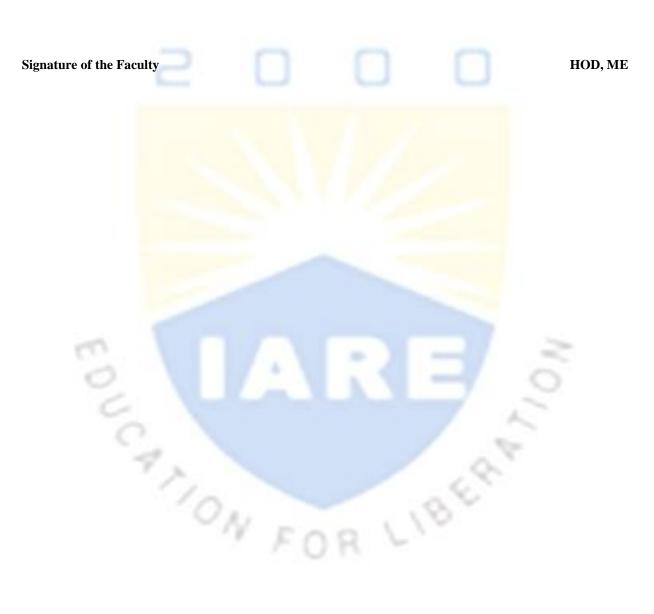